# TOUCHUP PRO PHOTO EDITOR

Donna L. Baker,Tom Carson

**BLACKBERRY PLAYBOOK COMPANION** MATTHEW MILLER, 2011-08-04 THE ULTIMATE FULL-COLOR CONSUMER GUIDE TO THE FUN AND FUNCTIONAL BLACKBERRY PLAYBOOK BlackBerry's entry into the tablet market adds a new dimension to the image of the BlackBerry as a tool primarily for business. The PlayBook does business, but it also does fun, and this handy, full-color book covers just what you need to get up and running with your PlayBook and make the most of it. In an entertaining and to-the-point fashion, this guide shows you how to connect your PlayBook to your BlackBerry smartphone, take photos, watch videos, read e-books, connect to the Internet via WiFi, use third-party apps, video chat, and more. Helps you get set up and use your Playbook, with full-color screen shots and navigational elements that help you quickly find information Shows how to manage your e-mail by connecting to your BlackBerry smartphone and how to get online with WiFi Covers acquiring and reading e-books and periodicals, participating in social media, shooting photos and videos, and using instant messaging and video chat Explains how to download and use third-party apps on the BlackBerry platform With a hip, direct style, BlackBerry PlayBook Companion shortens the learning curve and helps you maximize what your PlayBook offers for both work and play.

F FIHE LITTLE DIGITAL CAMERA BOOK CYNTHIA BARON,DANIEL PECK,2003 THE LITTLE DIGITAL CAMERA BOOK IS WRITTEN TO SERVE THE NEEDS OF THOSE ACCUSTOMED TO TRADITIONAL point-and-click cameras. Presented in a clear, friendly style, this book covers everything new users need to know to purchase a camera, how to get the best quality image and how to share that image in print, email, and the Web.

**P. Adobe Acrobat 8 in the Office** Donna L. Baker, 2006-12-05 Adobe Acrobat is one of the most widely recognized tools for document management, office communications, and improved workflow, and Acrobat 8 is the most powerful version yet, introducing new tools for shared reviews, creating automated forms, license management, additional security, and many others. Now that PDF has become the ubiquitous electronic document format, industries as diverse as engineering, legal, manufacturing, and government all rely on Acrobat to make their tasks run smoother and more efficiently. Here to help guide you, Acrobat expert Donna Baker presents real-life scenarios that you can apply to any situation in which document control and management is an issue. With practical advice, productivity tips, and step-by-step directions for using the latest Acrobat features, Acrobat 8 in the Office will help you understand the broad capabilities of this "what-can't-it-do?" software. Among other useful features, this book also • Shows you how to use Acrobat in real-life situations to improve productivity, cost savings, and communication. • Covers the new features in Acrobat 8, including shared reviewing, Acrobat Connect (an online meeting room), auto-recognition form fields, new merging and document optimizing tools, redaction tools. • Describes how to best combine new and existing Acrobat tools to accomplish nearly any office communication task. • Includes a companion Web site at www.donnabaker.ca/downloads.html that contains source files for examples in the book, plus bonus projects and case study chapters.

101 INTERNET BUSINESSES YOU CAN START FROM HOME SUSAN SWEENEY, KARA SWEENEY, 2010 DESCRIBES 101 POPULAR HOME-BASED BUSINESSES, EXPLORING THE PLANNING, SETup, management, and technical requirements of each and offering advice on designing effective Web sites and optimizing Web marketing opportunities.

P MICROSOFT DIGITAL IMAGE SUITE 10 DAVID RIVERS, 2004

**B** Young Bucks Troy Dunn, 2007-11-13 Young Bucks: How to Raise a Future Millionaire is on the cusp of an important new way of understanding how we earn, keep, and spend money. It is a straightforward, practical, and entertaining manual that debunks a number of parenting myths that work against financial independence, such as allowances. This book also teaches parents how to identify the entrepreneurial skills that, to some degree, every child has and guides them to strengthen those skills. A self-made millionaire and father of seven, Troy Dunn gives you practical templates for easy, kid-friendly businesses that you can introduce to your children so that they can start earning their own money quickly. Young Buck\$ includes everything Dunn has learned during his very successful business career as an entrepreneur and in his work with thousands of young people seeking business guidance. It features chapters on age-appropriate, step-by-step action plans for you to help your children find and implement great money-making ideas. Additional chapters explain what schemes you should avoid, how to spot business scams, why lotteries are a terrible place to put your money, why it's good for kids to invest in the stock market, and practical advice on the legal aspects of owning a business. Troy Dunn is a self-made millionaire. He is a successful businessman and public speaker, radio host, and writer on the subject of financial success and personal happiness. For his business venture dedicated to reuniting separated friends and family, Troy was considered for more than a decade one of the most frequently seen guest experts on national television. After thirteen years of building and running that company, Troy sold it for undisclosed millions, freeing him to focus on his passion for assisting other organizations. He now consults four corporate clients a year in motivating their own management teams in leadership, overcoming obstacles, team-building, and guerrilla marketing and in major media manipulation, strategy, and results. Troy married his high-school sweetheart, Jennifer, and

together they are raising seven beautiful children.

Das inoffizielle Android-Handbuch Andreas Itzchak Rehberg,2014-03-31 Flexibel, offen und Apps ohne Ende: Android-Smartphones stehen dem iPhone in nichts nach, und das Systemtuning ist auch noch legal! Dieses Buch macht Ihr Android-Gert schneller und sicherer, und es hilft bei der Jagd nach den besten Apps. Hier finden Sie das GEBALLTE ANDROID-KNOW-HOW VON GROP EN COMMUNITYS WIE ANDROIDPIT UND STACKEXCHANGE. SCHLIEP LICH GIBT NIEMAND BESSERE APP-EMPFEHLUNGEN, TUNING- UND Sicherheitstipps als die Android- Community! Dieses Buch ist selbst die beste App f $\mathbb P$  r Ihr Android-Smartphone! Android-Apps: Unendliche Weiten? T $\mathbb P$  glich erscheinen iede Menge neue Apps im Play Store von Google und auf anderen Websites. Aber welche Apps sind die besten und was bringen sie? Wie installiere und verwalte ich meine Apps, und wie werde ich sie spipi ter wieder los, damit sie nicht unnipi tig Speicherplatz und Rechenpower verbrauchen? Hier finden Sie die entscheidenden Antworten. Mit Android AUF REISEN VON DER ROUTENPLANUNG BIS ZUM REISETAGEBUCH - UND SOGAR FP R DIE VERSENDUNG DER GANZ PERSP NLICHEN URLAUBSPOST GIBT ES ANDROID-APPS. LESEN SIE HIER DIE besten Empfehlungen fi? R Reisefi? HRER, Sprachfi? HRER, P BERSETZER, WIR RTERBI? CHER, NAVIGATIONS-APPS, STAUMELDER, PANNENHILFEN, VIRTUAL SIGHTSEEING UND VIELES MEHR. Installieren Sie die gewnschten Apps schnell und einfach mit Hilfe der abgedruckten QR-Codes. Tuning: Mehr Power frs Smartphone! Passen Sie Ihr Smartphone Ihren BEDP RENISSEN AN UND MACHEN SIE ES SCHNELLER. SCHAFFEN SIE MEHR PLATZ IM INTERNEN SPEICHER UND VERLP NGERN SIE DIE LAUFZEIT IHRES AKKUS DURCH KONSEQUENTES UMSETZEN DER TIPPS UND EMPFEHLUNGEN, DIE SIE HIER FINDEN. AUS DEM INHALT: \* EINSTEIGERKURS FP RANDROID-NEULINGE • GOOGLE PLAY STORE - ERGP NZUNGEN UND ALTERNATIVEN • APPS VERWALTEN und organisieren • Schaltzentrale: Home-Screen, Widgets & Home Replacements • Steuerzentrale: Einstellungen und Switches • Von Task-Killern und anderen bsen Buben • SCHUTZ VOR VIREN UND MALWARE • PRIVATSPHP RE • SCHUTZ BEI DIEBSTAHL UND VERLUST

**P. Phone Unlocked** David Pogue, 2021-01-26 Make the most of your iPhone with this witty, authoritative, full-color guide to iOS 14. Apple has sold over 2.2 billion iPhones—but not one has come with a user guide. And with each annual update of iOS, Apple piles on more and more features; at this moment, the Settings app alone bristles with over 1,000 options. In iPhone Unlocked, the #1 bestselling iPhone author David Pogue offers a curated guide to the essential and useful features of the new iPhone 12 family—and all other models that can run the iOS 14 software. A former New York Times tech columnist and bestselling how-to author, no one is better equipped than Pogue to offer expert instruction to this complicated iPhone. With his trademark humor, crystal-clear prose, and 300 full-color illustrations, Pogue guides readers through everything in iOS 14: Home-screen widgets, the new App Library, the all-new Translate app, the redesigned Search, FACETIME, AND CALLING SCREENS, AND MUCH MORE. WHETHER YOU'RE A NEW IPHONE USER OR A SEASONED VETERAN, IPHONE UNLOCKED IS A GORGEOUS, AUTHORITATIVE, ALL-IN-ONE master class on all things iPhone.

**P. Mac Life** , 2007-04 MacLife is the ultimate magazine about all things Apple. It's authoritative, ahead of the curve and endlessly entertaining. MacLife provides unique content that helps readers use their Macs, iPhones, iPods, and their related hardware and software in every facet of their personal and professional lives. R RIFOWORLD , 1995-03-06 INFOWORLD IS TARGETED TO SENIOR IT PROFESSIONALS. CONTENT IS SEGMENTED INTO CHANNELS AND TOPIC CENTERS. INFOWORLD ALSO CELEBRATES people, companies, and projects.

Total Digital Photography Serge Timacheff,David Karlins,2004-10-29 This full-color title is designed to be a classic reference for the millions of photographers going to digital, from enthusiasts shooting family events and vacations with their SLRs, to professionals creating journalistic prints and fine art. It?s the only book on the market with a focus on complete, end-to-end workflow from shoot to print. It?s tied to Adobe?s latest version of Photoshop, which boasts an installed base of 4 million! Serge Timacheff is a professional photographer living in Pacific Northwest. He is the official photographer for the International Fencing Federation, based in Lausanne, Switzerland, and he photographs fencing at World Championships and the Summer Olympics. His 100-percent digital studio provides portraiture, event, commercial, and boudoir photography, and his fine art photographs appear in galleries and individual collections worldwide. David Karlins is a digital imaging expert, Web designer, teacher, consultant and author of numerous books and magazine articles.

P WINDOWS 7 MADE SIMPLE KEVIN OTNES, MSL MADE SIMPLE LEARNING, 2011-12-27 WINDOWS 7 IS MORE THAN AN OPERATING SYSTEM. IT'S YOUR GATEWAY TO EMAIL, THE WEB, work, entertainment, and fun. The latest Windows makes your computer more fun, easy, and powerful to use than ever before. With Windows 7 Made Simple, you can unlock the potential and power of Microsoft's latest operating system. Get up and running quickly with the Quick Start Guide Find what you want to know quickly, and learn at your own pace Read AND see how to do it with handy step-by-step visual aids

**P. Maximum PC** , 2006 Maximum PC is the magazine that every computer fanatic, PC gamer or content creator must read. Each and every issue is packed with punishing product reviews, insightful and innovative how-to stories and the illuminating technical articles that enthusiasts crave.

Spontaneous Tourism James C. Samans,2007-10 The perfect handbook for new travelers, covering why travel matters, how it works, and where you might take

your first trips. 408 pages written in an easy-to-read style with extensive appendices and a detailed index.

Adobe Acrobat 6 Donna L. Baker,Tom Carson,2008-01-01 \* Revision of Baker's dual award winning original Acrobat 5 title has now been added to by Tom Carson's experience of document management using Acrobat in industry.  $*$  The biggest growth sector and marketing focus for Adobe Acrobat is the non-graphics market yet most PDF books are written by people with graphics backgrounds and mindset. Donna has both a graphics and business background while Tom has a strong engineering, industrial and governmental background. This book provides real solutions for professionals working in industry, government, healthcare, and print environments.

P Making a Living from Your eBay Business Michael R. Miller, 2006-10-12 The power of online auctions is attracting hundreds of thousands--if not millions--of users who want to turn their eBay hobbies into profitable businesses. While turning an eBay hobby into an eBay business might look easy, making that business profitable is much more difficult. Not enough sellers treat their eBay sales as a business, and subsequently are disappointed in the results. To launch a successful and profitable eBay business, the detailed instructions in this book will show you how to get started. It will help you determine what kind of business you want to run, write an action-oriented business plan, establish an effective accounting system, set up a home office, obtain starting inventory, arrange initial funding, establish an eBay presence, and arrange for automated post-auction management. This book is a step-by-step guide for anyone serious about making money from their eBay sales. Unlike other computer-oriented titles, this is a straight-ahead business book that shows how to set up and run different types of eBay businesses, and how to maximize sales and profits while doing so. This book includes a section titled Choosing Your eBay Business that details six different types of eBay businesses you can start. Included in this section is a chapter on eBay Trading Assistants (AKA drop-off stores or consignment stores), which is the newest form of an eBay business.

**P.** ADOBE ACROBAT 5 DONNA L. BAKER, 2002-04-05 PROFESSIONAL GRAPHICS DESIGNERS WILL WELCOME THIS PRACTICAL GUIDE TO ACROBAT 5 BECAUSE IT TELLS WHY AND WHEN TO use processes, as well as how. Includes projects, tutorials and demonstrations.

EASY AUCTION PHOTOGRAPHY CINDY SHEBLEY, 2006-01-01

PDF WITH ACROBAT 5 JENNIFER ALSPACH, 2001 ANNOTATION CREATE YOUR OWN PDFS WITH ACROBAT 5. STEP-BY-STEP INSTRUCTIONS TO LEARNING ACROBAT, THE POPULAR document exchange program. Fully up20010913d to cover all the new features of version 5. Cross-platform content for Mac and Windows users. If you need to send, receive, and annotate documents that retain fidelity to their formatting, you need PDF with Acrobat 5: Visual QuickStart Guide. The Adobe Acrobat Portable Document Format (PDF) has become the standard, cross-platform method for a variety of uses, including archiving, inter-company publishing, sending and receiving formatted documents online, and creating Web documents. PDF with Acrobat 5: Visual QuickStart Guide takes an easy, visual approach to teaching Acrobat, using pictures to guide readers through the software. The latest in the popular Visual QuickStart Guide series, this task-based reference takes readers through the basics of creating and editing PDF files, then goes on to more advanced topics such as creating multimedia PDFs and saving Web pages in the PDF format. Anyone who wants to create and receive format-stable documents needs PDF with Acrobat 5: Visual QuickStart Guide. Jen Alspach has written many computer books, including Teach Yourself Photoshop 5.0/5.5, Photoshop and Illustrator Synergy Studio Secrets, and Illustrator 7 Complete. This is her first book for Peachpit Press. Microsoft Picture It! 7 for Windows Steven A. Schwartz,2003 Picture this: a brand-new Visual QuickStart Guide devoted exclusively to Microsoft's newly updated photo-editing software. Readers will be in image-editing heaven when they begin using this task-based guide and any of the Picture It! suite of products to edit, organize, and share photos.

#### Unveiling the Power of Verbal Artistry: An Emotional Sojourn through Touchup Pro Photo Editor

In some sort of inundated with screens and the cacophony of instantaneous conversation, the profound power and mental resonance of verbal beauty usually DISAPPEAR INTO OBSCURITY, ECLIPSED BY THE CONTINUOUS BARRAGE OF NOISE AND DISTRACTIONS. YET, SET WITHIN THE LYRICAL PAGES OF TOUCHUP PRO PHOTO EDITOR, A FASCINATING perform of fictional beauty that impulses with fresh feelings, lies an unique trip waiting to be embarked upon. Written by a virtuoso wordsmith, that mesmerizing opus instructions readers on an emotional odyssey, gently revealing the latent possible and profound influence stuck within the delicate internet of language. Within the heart-wrenching expanse of the evocative examination, we shall embark upon an introspective exploration of the book is main subjects, dissect their charming

## Table of Contents Touchup Pro Photo Editor

- 1. Understanding the eBook Touchup Pro Photo **EDITOP** 
	- The Rise of Digital Reading Touchup Pro PHOTO EDITOR
	- Advantages of eBooks Over Traditional Books
- 2. IDENTIFYING TOUCHUP PRO PHOTO EDITOR
	- Exploring Different Genres
	- Considering Fiction vs. Non-Fiction
	- Determining Your Reading Goals
- 3. Choosing the Right eBook Platform
	- Popular eBook Platforms
	- Features to Look for in an Touchup PRO PHOTO EDITOR
	- User-Friendly Interface
- 4. Exploring eBook Recommendations from

Touchup Pro Photo Editor

- Personalized Recommendations
- Touchup Pro Photo Editor User Reviews and Ratings
- Touchup Pro Photo Editor and Bestseller Lists
- 5. Accessing Touchup Pro Photo Editor Free and PAID **EBOOKS** 
	- Touchup Pro Photo Editor Public Domain eBooks
	- Touchup Pro Photo Editor eBook Subscription Services
	- Touchup Pro Photo Editor Budget-Friendly Options
- 6. Navigating Touchup Pro Photo Editor eBook Formats
	- o EPUB, PDF, MOBI, AND MORE
	- Touchup Pro Photo Editor

COMPATIBILITY WITH DEVICES

- Touchup Pro Photo Editor Enhanced eBook Features
- 7. Enhancing Your Reading Experience
	- Adjustable Fonts and Text Sizes of Touchup Pro Photo Editor
	- Highlighting and Note-Taking Touchup PRO PHOTO EDITOR
	- Interactive Elements Touchup Pro PHOTO EDITOR
- 8. Staying Engaged with Touchup Pro Photo **EDITOR** 
	- Joining Online Reading Communities
	- Participating in Virtual Book Clubs
	- Following Authors and Publishers Touchup Pro Photo Editor
- 9. Balancing eBooks and Physical Books Touchup Pro Photo Editor
	- Benefits of a Digital Library
	- Creating a Diverse Reading Collection Touchup Pro Photo Editor
- 10. Overcoming Reading Challenges
	- Dealing with Digital Eye Strain
	- Minimizing Distractions
	- Managing Screen Time
- 11. Cultivating a Reading Routine Touchup Pro PHOTO EDITOR
	- Setting Reading Goals Touchup Pro PHOTO EDITOR
	- Carving Out Dedicated Reading Time
- 12. Sourcing Reliable Information of Touchup Pro PHOTO EDITOR
	- Fact-Checking eBook Content of Touchup Pro Photo Editor
	- Distinguishing Credible Sources
- 13. Promoting Lifelong Learning
	- Utilizing eBooks for Skill Development

Exploring Educational eBooks

- 14 **EMBRACING EBOOK TRENDS** 
	- O INTEGRATION OF MULTIMEDIA FLEMENTS
	- Interactive and Gamified eBooks

### Touchup Pro Photo Editor Introduction

IN TODAYS DIGITAL AGE, THE AVAILABILITY OF TOUCHUP PRO PHOTO EDITOR BOOKS AND MANUALS FOR DOWNLOAD has revolutionized the way we access information. Gone are the days of physically flipping through pages and carrying heavy textbooks or manuals. WITH JUST A FEW CLICKS, WE CAN NOW ACCESS A WEALTH of knowledge from the comfort of our own homes or on the go. This article will explore the advantages of Touchup Pro Photo Editor books and manuals for download, along with some popular platforms that offer these resources. One of the significant advantages of Touchup Pro Photo Editor books and manuals for download is the cost-saving aspect. Traditional books and manuals can be costly, especially if you need to purchase several of them for educational or professional purposes. By accessing Touchup Pro Photo Editor versions, you eliminate the need to spend money on physical copies. This not only saves you money but also reduces the environmental impact associated with book production and transportation. Furthermore, Touchup Pro Photo Editor books and manuals for download are incredibly convenient. With just a computer or smartphone and an internet connection, YOU CAN ACCESS A VAST LIBRARY OF RESOURCES ON ANY subject imaginable. Whether youre a student looking for textbooks, a professional seeking industryspecific manuals, or someone interested in selfimprovement, these digital resources provide an

efficient and accessible means of acquiring knowledge. Moreover, PDF books and manuals offer a range of benefits compared to other digital formats. PDF files are designed to retain their formatting regardless of the device used to open them. This ensures that the content appears exactly as intended by the author, WITH NO LOSS OF FORMATTING OR MISSING GRAPHICS. Additionally, PDF files can be easily annotated, bookmarked, and searched for specific terms, making them highly practical for studying or referencing. WHEN IT COMES TO ACCESSING TOUCHUP PRO PHOTO Editor books and manuals, several platforms offer an extensive collection of resources. One such platform is Project Gutenberg, a nonprofit organization that provides over 60,000 free eBooks. These books are primarily in the public domain, meaning they can be freely distributed and downloaded. Project Gutenberg offers a wide range of classic literature, making it an excellent resource for literature enthusiasts. Another popular platform for Touchup Pro Photo Editor books and manuals is Open Library. Open Library is an initiative of the Internet Archive, a non-profit organization dedicated to digitizing cultural artifacts and making them accessible to the public. Open Library hosts millions of books, including both public domain works and contemporary titles. It also allows users to borrow digital copies of certain books for a limited period, similar to a library lending system. Additionally, many universities and educational institutions have their own digital libraries that provide free access to PDF books and manuals. These libraries often offer academic texts, research papers, and technical manuals, making them invaluable resources for students and researchers. Some notable examples include MIT OpenCourseWare, which offers free access to course materials from the Massachusetts Institute of Technology, and the Digital Public Library of America, which provides a vast collection of digitized books and historical

documents. In conclusion, Touchup Pro Photo Editor books and manuals for download have transformed the way we access information. They provide a costeffective and convenient means of acquiring knowledge, offering the ability to access a vast library of resources at our fingertips. With platforms like Project Gutenberg, Open Library, and various digital libraries offered by educational institutions, we have access to an ever-expanding collection of books and manuals. Whether for educational, professional, or personal purposes, these digital resources serve as valuable tools for continuous learning and self-improvement. So why not take advantage of the vast world of Touchup Pro Photo Editor books and manuals for download and embark on your journey of knowledge?

#### **FAQS ABOUT TOUCHUP PRO PHOTO EDITOR BOOKS**

How do I know which eBook platform is the best for me? Finding the best eBook platform depends on your reading preferences and device compatibility. Research different platforms, read user reviews, and explore their features before making a choice. Are free eBooks of good quality? Yes, many reputable platforms offer high-quality free eBooks, including classics and public domain works. However, make sure to verify the source to ensure the eBook credibility. Can I read eBooks without an eReader? Absolutely! Most eBook platforms offer webbased readers or mobile apps that allow you to read eBooks on your computer, tablet, or smartphone. How do I avoid digital eye strain while reading eBooks? To prevent digital eye strain, take regular breaks, adjust the font size and background color, and ensure proper lighting while reading eBooks. What the advantage of interactive eBooks? Interactive eBooks incorporate multimedia elements, quizzes, and

activities, enhancing the reader engagement and providing a more immersive learning experience. Touchup Pro Photo Editor is one of the best book in our library for free trial. We provide copy of Touchup Pro Photo Editor in digital format, so the resources that you find are reliable. There are also many Ebooks of related with Touchup Pro Photo Editor. Where to download Touchup Pro Photo Editor online for free? Are you looking for Touchup Pro Photo Editor PDF? This is definitely going to SAVE YOU TIME AND CASH IN SOMETHING YOU SHOULD THINK about. If you trying to find then search around for online. Without a doubt there are numerous these available and many of them have the freedom. However without doubt you receive whatever you purchase. An alternate way to get ideas is always to check another Touchup Pro Photo Editor. This method for see exactly what may be included and adopt these ideas to your book. This site will almost certainly help you save time and effort, money and stress. If you are looking for free books then you really should consider finding to assist you try this. Several of Touchup Pro Photo Editor are for sale to free while some are payable. If you arent sure if the books you would like to download works with for usage along with your computer, it is possible to download free trials. The free guides make it easy for someone to free access online library for download books to your device. You can get free download on free trial for lots of books categories. Our library is the biggest of these that have literally hundreds of thousands of different products categories represented. You will also see that there are specific sites catered to different product types or categories, brands or niches related with Touchup Pro Photo Editor. So depending on what exactly you are searching, you WILL BE ABLE TO CHOOSE E BOOKS TO SUIT YOUR OWN need. Need to access completely for Campbell Biology Seventh Edition book? Access Ebook

WITHOUT ANY DIGGING AND BY HAVING ACCESS TO OUR ebook online or by storing it on your computer, you have convenient answers with Touchup Pro Photo Editor To get started finding Touchup Pro Photo Editor, you are right to find our website which has a comprehensive collection of books online. Our library is the biggest of these that have literally hundreds of thousands of different products represented. You will also see that there are specific sites catered to different categories or niches related with Touchup Pro Photo Editor So depending on what exactly you are searching, you will be able tochoose ebook to suit your own need. Thank you for reading Touchup Pro Photo Editor. Maybe you have knowledge that, people have search numerous times for their favorite readings like this Touchup PRO PHOTO EDITOR, BUT END UP IN HARMFUL DOWNLOADS. Rather than reading a good book with a cup of coffee in the afternoon, instead they juggled with some harmful bugs inside their laptop. Touchup Pro PHOTO EDITOR IS AVAILABLE IN OUR BOOK COLLECTION AN online access to it is set as public so you can download it instantly. Our digital library spans in multiple locations, allowing you to get the most less latency time to download any of our books like this one. Merely said, Touchup Pro Photo Editor is universally compatible with any devices to read.

## TOUCHUP PRO PHOTO EDITOR :

Service Manual, Consumer Strength Equipment Visually check all cables and pulleys before beginning service or maintenance operations. If the unit is not completely assembled or is damaged in any way, ... Pacific Fitness Home Gym Manual - Fill Online, Printable ... Fill Pacific Fitness Home Gym Manual, Edit online. Sign, fax and printable from PC,  $IPAD$ , TABLET OR MOBILE WITH PDFFILLER  $\overline{P}$  INSTANTLY. Try Now! Other Home Gym Newport Pacific ... -

Fitness & Sports Manuals Aug 24, 2012 — Fitness manuals and free pdf instructions. Find the personal fitness user manual you need at ManualsOnline. Owners Manual Follow instructions provided in this manual for correct foot position ... First Degree FITNESS LIMITED WARRANTS THAT THE PACIFIC CHALLENGE AR / NEWPORT CHALLENGE ... FIRST DEGREE FITNESS -USER GUIDE Follow instructions provided in this manual for correct foot position and basic rowing techniques. • For more detailed rowing techniques, please refer to our ... Pacific Fitness Newport Manual pdf download Pacific Fitness Newport Manual pdf download. Pacific Fitness Newport MANUAL PDE DOWNLOAD ONLINE FULL. LER. SALVAR. DR. Gene James- Pacific Fitness Newport gym demo - YouTube First Degree Fitness PACIFIC AR User Manual View and Download First Degree Fitness PACIFIC AR user manual online. PACIFIC AR home gym pdf manual download. Also for: Newport ar, Daytona ar. Fitness Superstore Owners Manuals FOR ALL GYM ... DOWNLOAD FITNESS EQUIPMENT OWNERS Manuals at FitnessSuperstore.com including Precor Owners Manuals, Life Fitness Operational Manuals, Octane Fitness Owners ... A Course in Phonetics - Answers | PDF Answers to exercises in A Course in PHONETICS. CHAPTER 1. A: (1) 1: UPPER LIP. 2: (UPPER) teeth 3: alveolar ridge 34800259-a-course-inphonetics-Answers.pdf - Answers to... Answers to exercises in A Course in Phonetics Chapter 1 A: (1) 1: UPPER LIP ... KEY IS  $6|3 = 63$ . REPORT VALUES FORLEAF column in increasing order and do not ... Answers to exercises in A Course in Phonetics. Chapter 1 Answers to exercises in A Course in Phonetics ; CHAPTER  $1$  ; (1) 1: UPPER LIP ; 2: (UPPER) TEETH ; 3: alveolar ridge. Chapter 2: Exercise J Chapter 2: Exercise J. Read the following passages in phonetic transcription. The first, which represents a form of British English of the kind spoken by ... A course in phonetics ladefoged 7th edition pdf answer key Dr. Johnson's research and teaching on acoustic

phonetics and psycholinguistics is widely recognized. personal financial planning gitman Answers to exercises in ... Answer Key for Phonetics Exercises.docx View Answer Key for Phonetics EXERCISES DOCX FROM LINGUISTIC 249 AT IVY TECH Community College, Indianapolis. Answer Key for CHAPTER 2 PHONETICS EXERCISES . COURSE IN PHONETICS Performance Exercise A Chapter 5. British English. American English. Untitled Document http://hctv.humnet.ucla.edu/departments/ ... Phonetics Exercise Answers English Language Esl Learning Nov 29, 2023 — RELATED TO PHONETICS EXERCISE. ANSWERS ENGLISH LANGUAGE ESL. LEARNING FOR ALL AGES AND. READING LEVELS. • Go Math Answer Key · • Herbalism Guide ... Phonetics Exercises—Answers, P. 1 Answer the following questions. a). What voiced consonant has the same place of articulation as [t] and the same manner of articulation as [f]? ... The fighting man;: An illustrated history... by Coggins, Jack The fighting man;: An illustrated history of the world's greatest fighting forces through the ages ; Sold by ThriftBooks-Phoenix ; 978-1131691053. See all DETAILS ... AN ILLUSTRATED HISTORY OF THE WORLD'S Greatest Fighting Appraises armies of the world, their equipment, leadership and battles, from antiquity to Vietnam. From inside the book ... The FIGHTING MAN AN ILLUSTRATED HISTORY OF THE WORLDS GREATEST THE FIGHTING MAN AN ILLUSTRATED HISTORY OF THE WORLDS GREATEST FIGHTING FORCES THROUGH THE AGES PDE PDE FIRST AFRICAN AMERICAN ARMORED unit to enter combat, ... Jack Coggins THE FIGHTING MAN An Illustrated History ... Jack Coggins THE FIGHTING MAN : An Illustrated History of the World's Greatest Fighting Forces through the Ages. 1st Edition 1st Printing. The fighting man an illustrated history of the world's ... Dec 4, 2016 — Read The fighting man an illustrated history of the world's greatest fighting forces through the ages by kiradiologija kiradiologija on ... The fighting

man;: An illustrated... book by Jack Coggins Cover for "The fighting man;: An illustrated history of the world's greatest fighting ... By star and compass;: The story of navigation,. Jack Coggins. from ... The fighting man an illustrated history of the worlds greatest ... May 9, 2023 — Thank you very much for reading the fighting man an illustrated history of the worlds greatest fighting forces through the ages. an illustrated history of the world's greatest FIGHTING FORCES ... SEP  $9,2010$  – The fighting man; an illustrated history of the world's greatest fighting

forces through the ages. by: Coggins, Jack. Publication date: 1966. The Fighting Man - An Illustrated History of the Worlds ... The Fighting MAN - AN ILLUSTRATED HISTORY OF THE WORLDS Greatest Fighting Forces Through the Ages (Coggins). The Fighting Man - An Illustrated History of the ... The fighting man by Jack Coggins 1. Cover of: The fighting man. The fighting man: an illustrated history of the world's greatest fighting forces through the ages. 1966, Doubleday. in English.

Best Sellers - Books ::

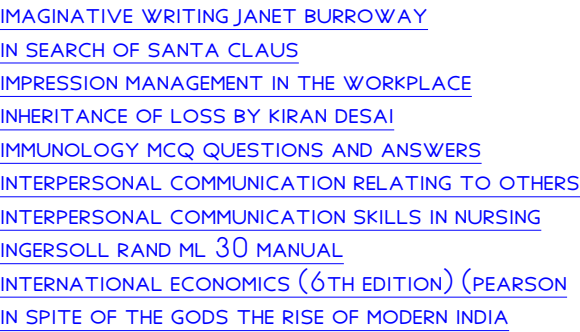